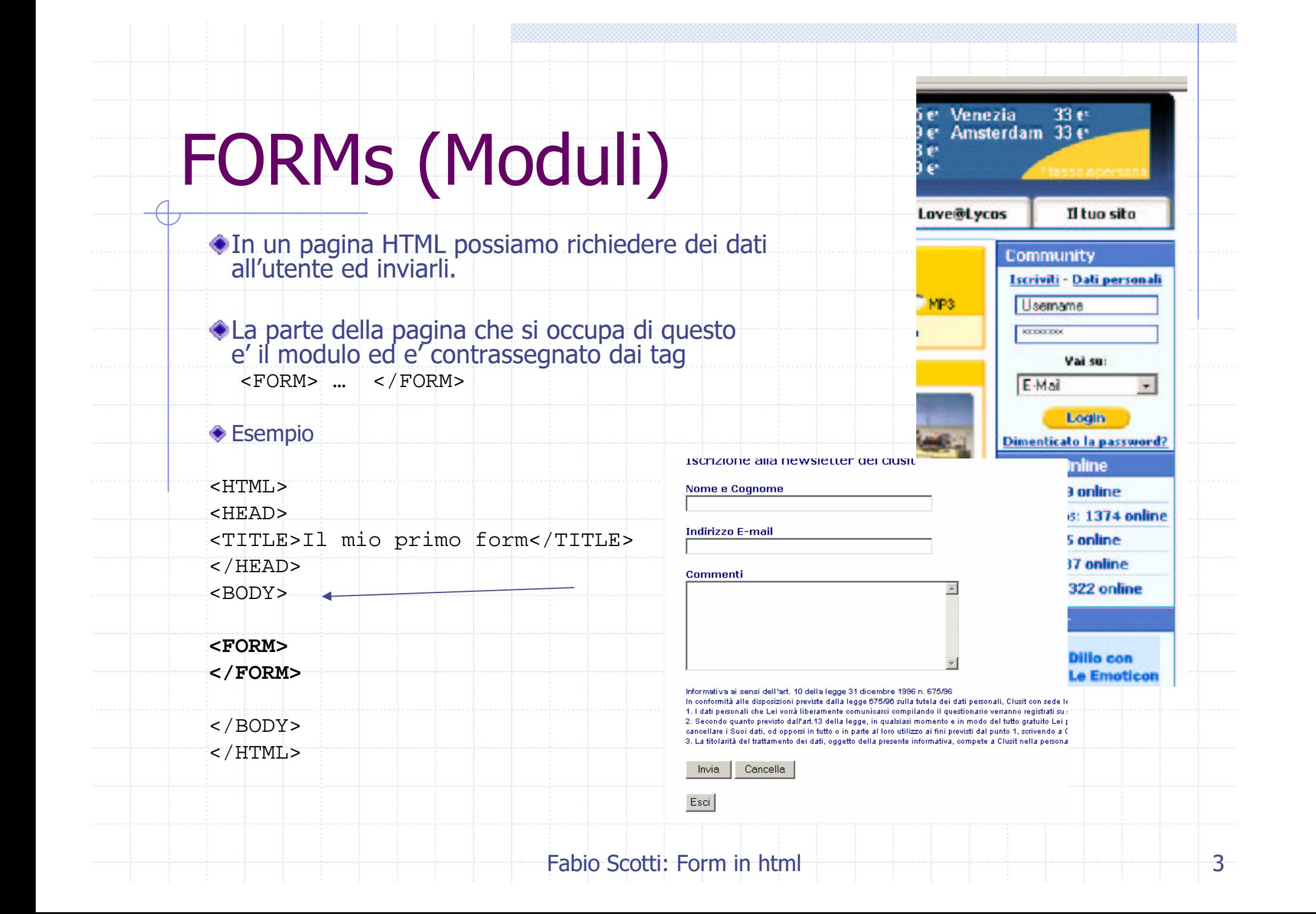

### FORMs

Le form sono maschere attraverso le quali *l'utente* può inserire dei dati.

Cuesti potranno essere processati su un server mediante una l'invio ad una CGI

**FORM** con i dati dell'utente

CGIEseguita sul Webserver <input ...parametri...>

URL della CGI

Fabio Scotti: Form in html

#### FORM: esempio (I)

**Community** Iscriviti - Dati personali Username  $x_0x_1x_2x_3x_4$ Vai su: Sulla pagina del  $E$ -Mail  $\tau$ **MIO** Login Dimenticato la password? **IExplorer Inserisco** <input ...parametri...> Login e pass **CGI Eseguita:** e premo www.libero.it/login.php Login>> URL della CGI **Fabio Scotti: Form in html**  $5<sub>5</sub>$ 

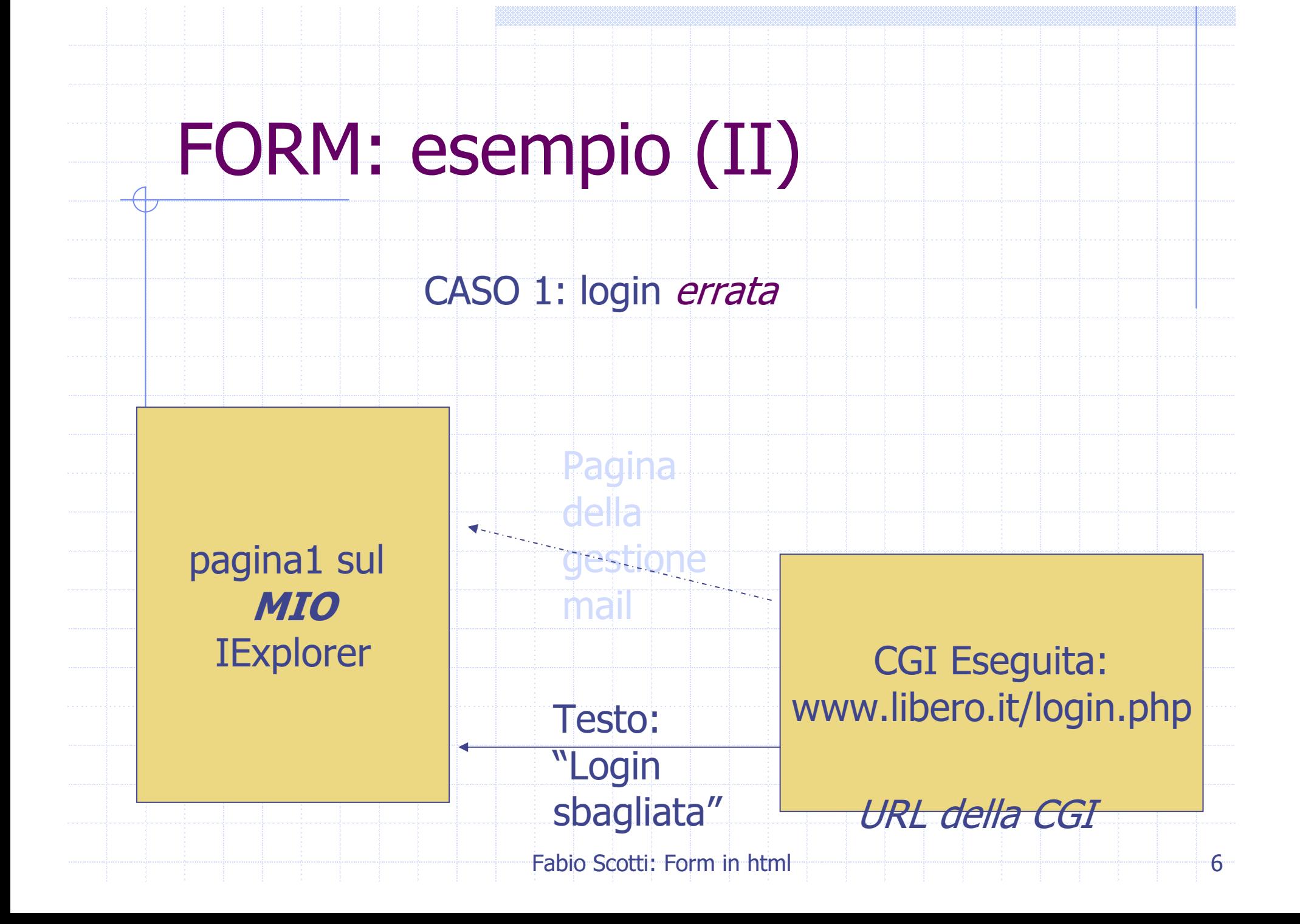

#### FORM: esempio (III)

CASO 2: login corretta

pagina2 sul **MIO IExplorer** 

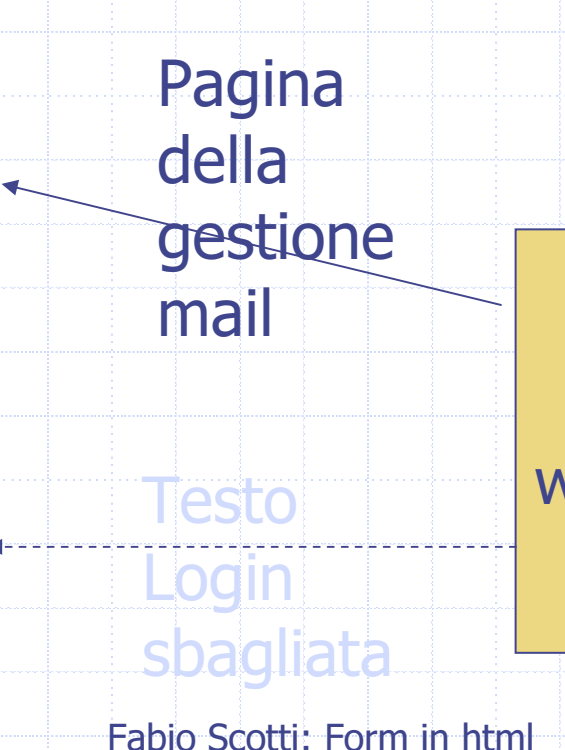

**CGI Eseguita:** www.libero.it/login.php

URL della CGI

7

# DOVE E COME MANDARE

<FORM ACTION="URL CGI" METHOD=POST>

 $<$ /FORM>

>consente di specificare la <u>URL</u> della <u>CGI</u> a cui verranno sottomessi i dati inseriti.

**METHOD** 

ACTION

consente di indicare il metodo utilizzato per sottomettere i dati alla CGI e che può assumere i seguenti valori:

- **GET**
- · POST (generalmente preferibile al precedente in quanto consente di sottomettere un quantitativo superiore di dati)

## NON SOLO CGI

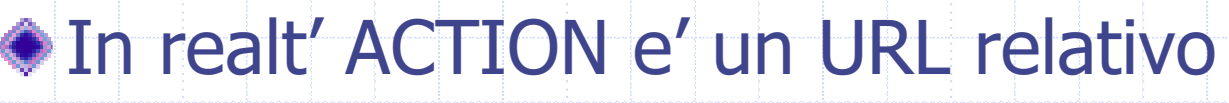

- a script di tipo
	- $\blacksquare$   $\text{CGI}$  ,
	- $\blacksquare$  PHP ,
	- ASP
	- <sup>e</sup> tutto ciò che è elaborazione sul

server

1. Si possono mandare i dati ad uno script cgi per processarli. 2. Si puo' far si che i dati vengano inviati come E-mail

IL COME

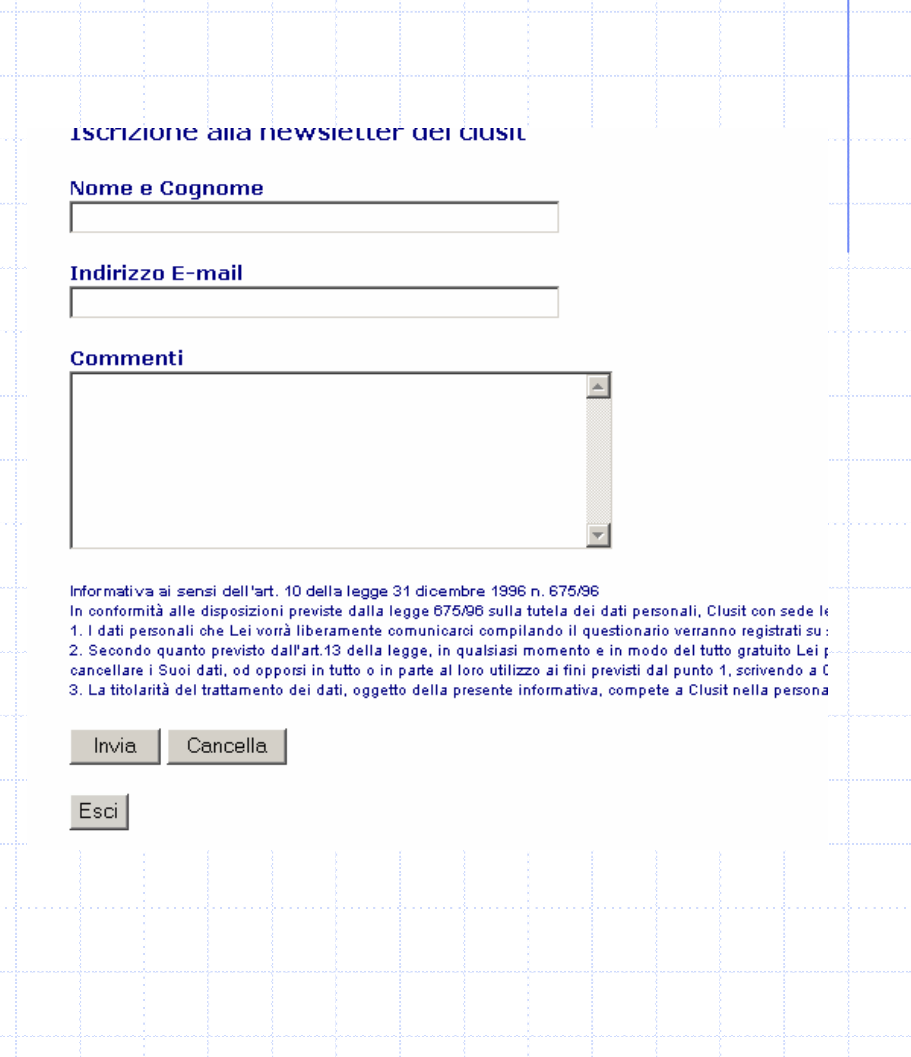

## COME CHIEDERE I PARAMETRI ALL'UTENTE

Fra <body><form> e </form></body>

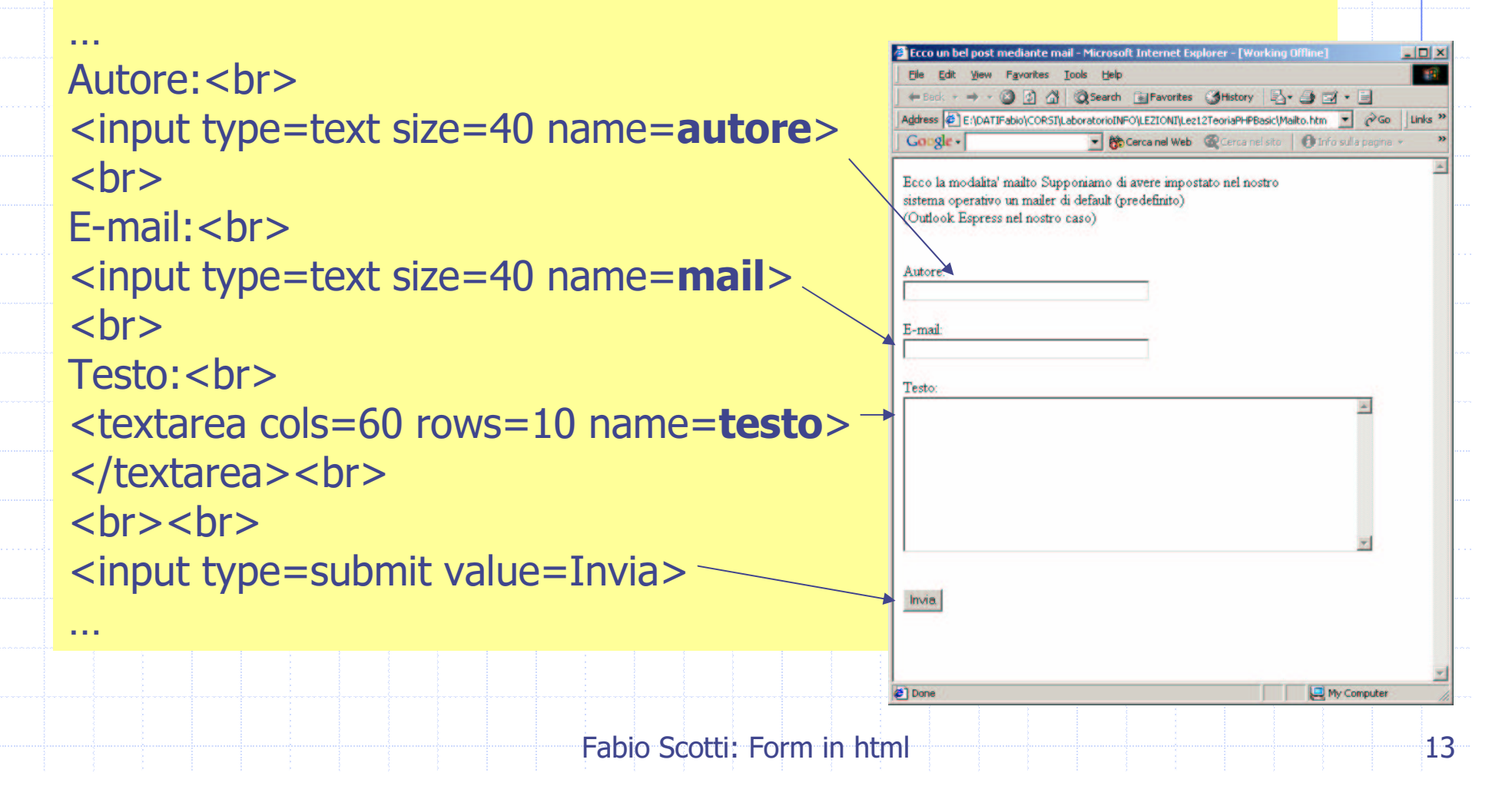

## COME CHIEDERE I PARAMETRI ALL'UTENTE

In questo modo possiamo inviare al server il valore di tre variabili:

autore

mail

**◆** testo

…Autore: < br> <input type=text size=40 name=autore>  $str<sub>5</sub>$ E-mail:<br> <input type=text size=40 name=**mail**>  $str<sub>5</sub>$ Testo:<br> <textarea cols=60 rows=10 name=testo> </textarea> <br>  $br>  
br>  
br>$ <input type=submit value=Invia>

…

#### Dentro il FORM valgono sempre i tag gia' visti

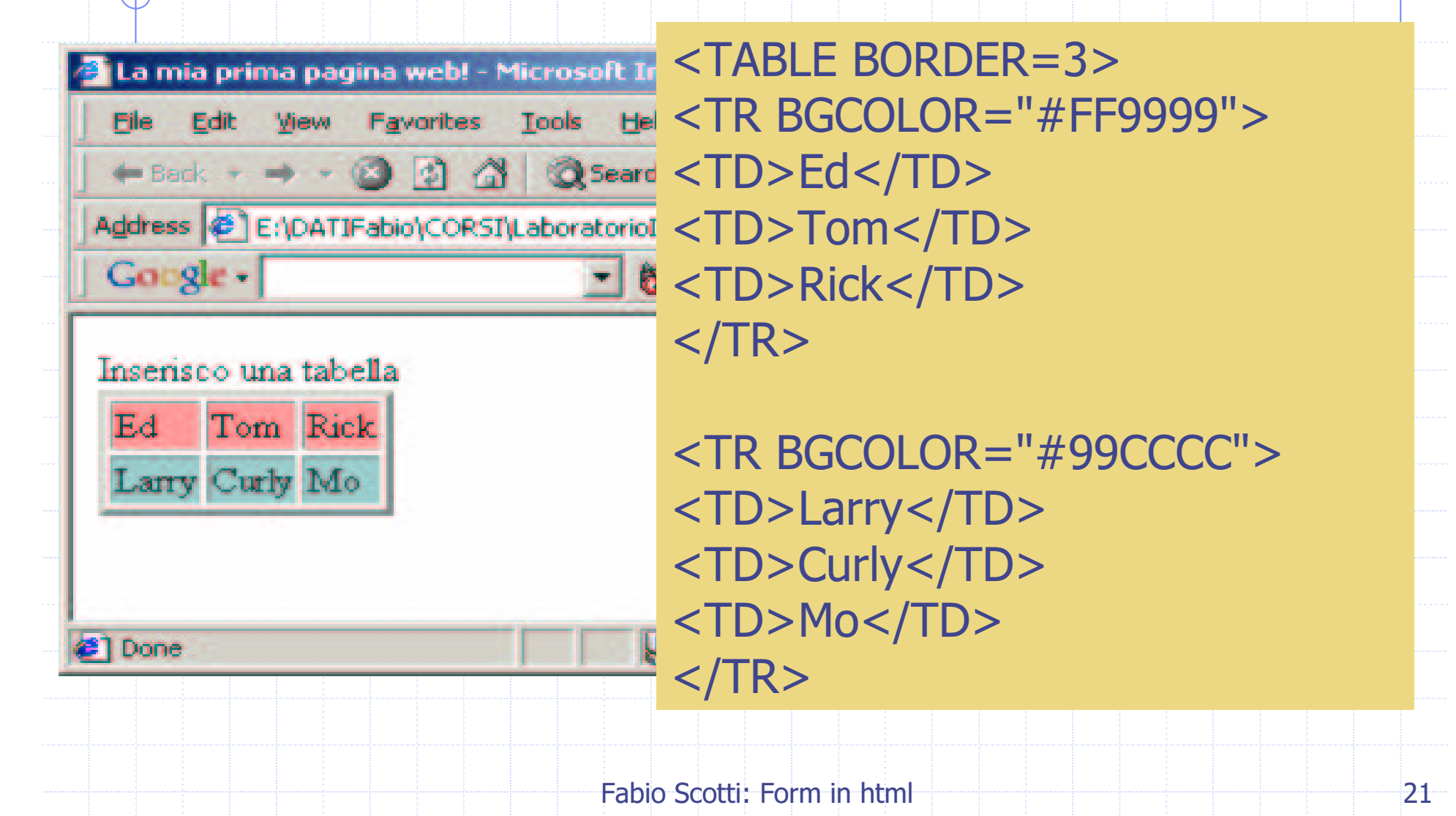